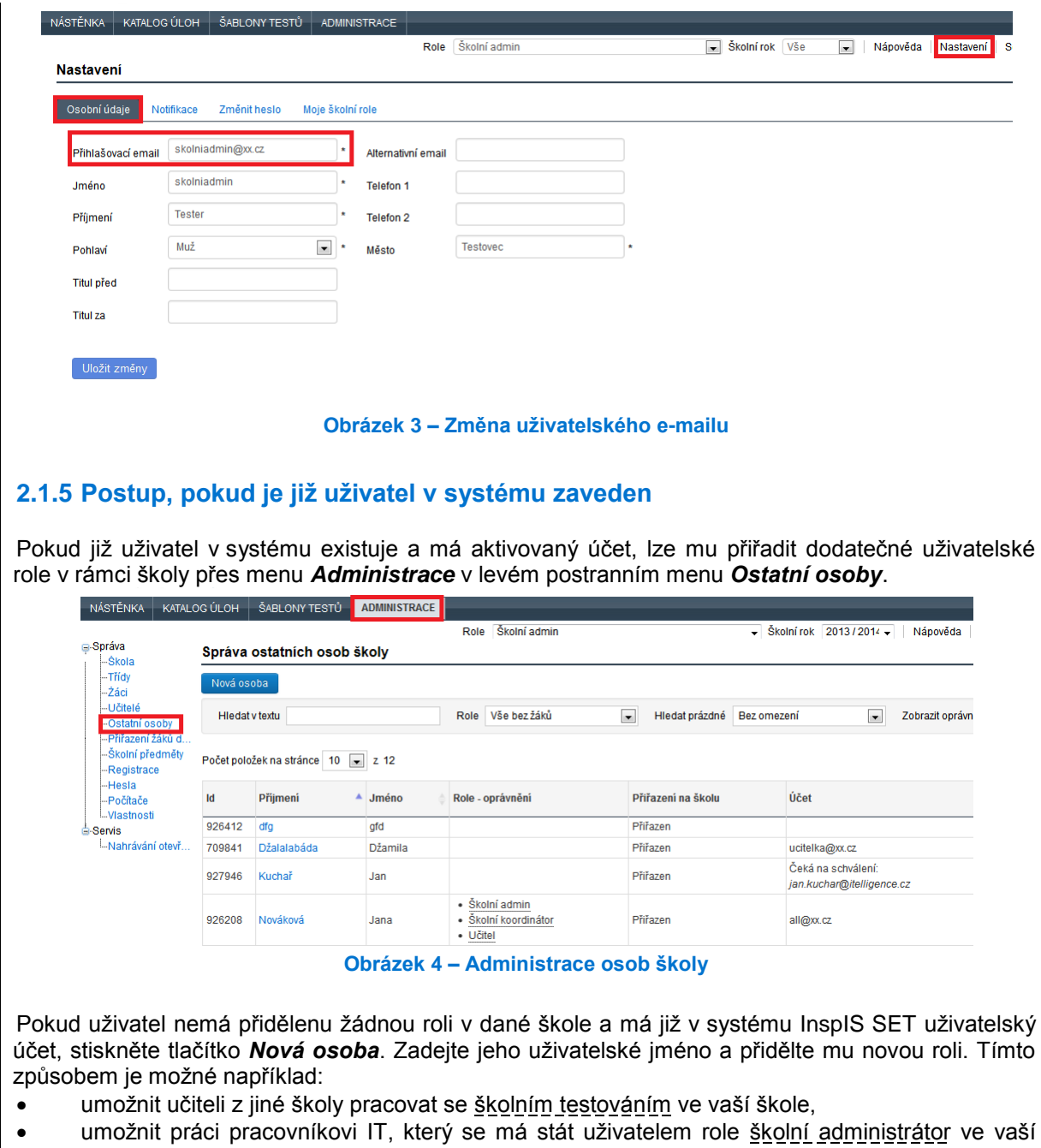

škole a který tuto roli zastává v dalších školách,

· umožnit přístup žákovi, který má již zavedený účet s rolí uživatele domácí testování, do <u>školního testování</u> v rámci vaší školy.